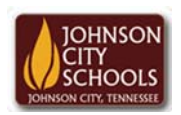

Science Hill High School Career & Technical Education Arts Communications Cluster Mr. Crumley crumleym@jcschools.org

*DA&D1 – Assignment* 

*Title:*

HomeStyler RM925 Layout

*Body:*

Understanding the layout of a floor plan for a home/office is and will be beneficial for you to understand perspectives. Using Google Chrome's HomeStyler app will allow you to do just that.

*Assignment:*

- 1. Create a floor plan (top view) of room 925 using the Homestyler app
- 2. Include all doors windows and closets
- 3. Insert all desks, monitors, and chairs
- 4. Save your work with and without dimensions.